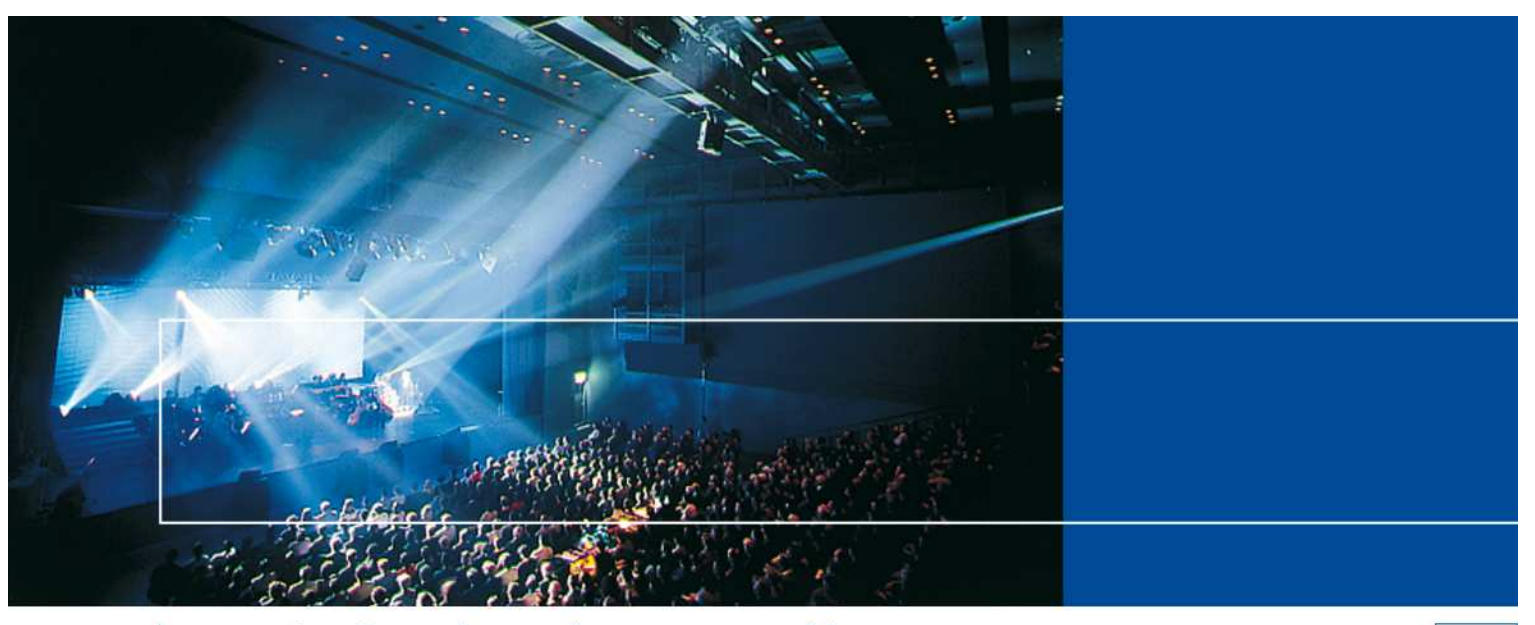

1/7

# Beeindruckende Vorstellungen.

## PerformX Versions-Info 12

Wir freuen uns, Ihnen die wichtigsten PerformX-Erweiterungen vorzustellen.

### Adressen

#### Ändern der Rechnungsadresse

Bisher mussten nach einer Mutation der generellen Rechnungsadresse eines Kunden alle bestehenden Teilnehmerbuchungen überprüft und aktualisiert werden.

Wird neu auf einer Adresse die Rechnungsadresse und/oder Kontaktperson-Rechnungsadresse angepasst, dann werden alle Ereignisbuchungen in einem Dialogfenster aufgelistet, auf welchen die Änderung automatisiert übertragen werden kann. Auch bestehende Auftragspositionen, die noch nicht verrechnet wurden, werden bei diesem Vorgang ebenfalls aktualisiert.

Das vereinfacht das Handling sehr, reduziert die Fehlerquellen bei manueller Erfassung und steigert die Effektivität.

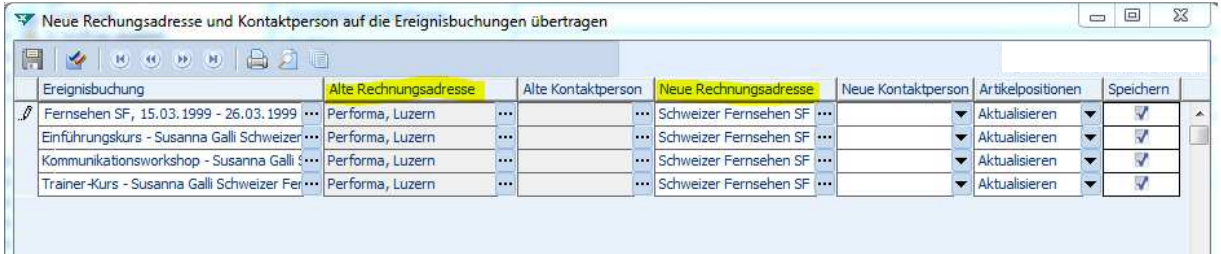

## Einschränken von Adressbeziehungen

Bisher konnte auf den Adressbeziehungen sämtliche Beziehungstypen ausgewählt werden. Dies konnte verständlicherweise zu Falscheingaben führen.

Neu können auf den Beziehungstypen in den Systemeinstellungen die zulässigen Adresstypen pro Typ eingestellt werden, so dass nur noch die relevanten Beziehungen vordefiniert werden können:

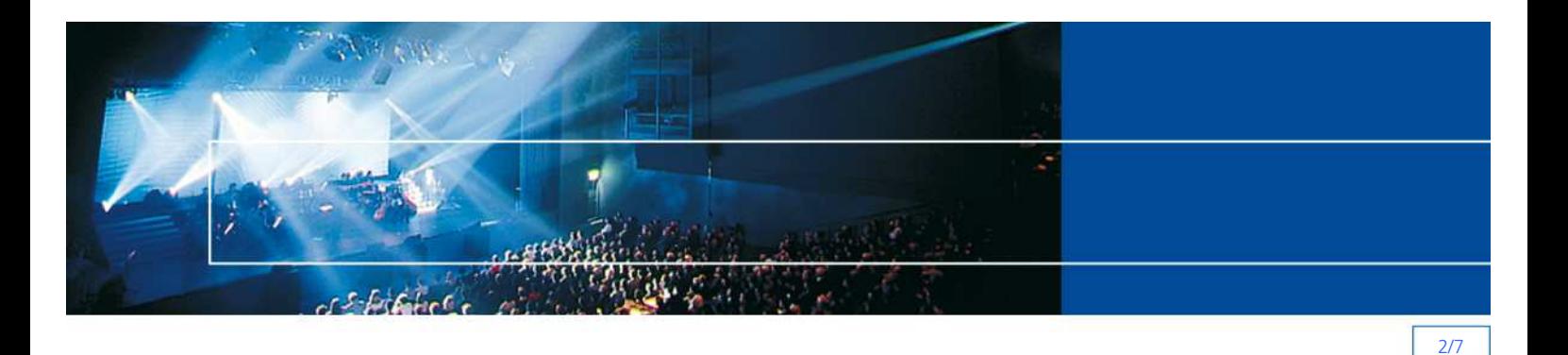

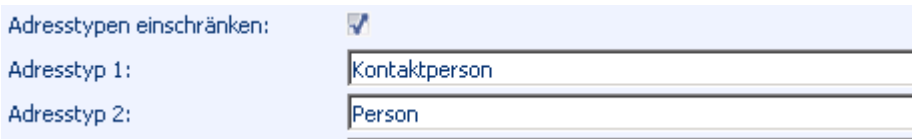

#### Ereignisse

#### Buchung auf aktive Ereignisse

Je nach Einstellung auf dem 'Ereignis- und Gruppenstatus' kann das Buchen auf ein Ereignis oder auf eine Gruppe eingeschränkt werden. Zum Beispiel kann definiert werden, dass eine Buchung auf ein Ereignis mit Status "Abgesagt" oder "Abgeschlossen" nicht mehr möglich ist.

#### Teilnehmer umbuchen

Wird ein TeilnehmerIn von Ereignis A auf Ereignis B umgebucht, bleiben bereits erstellte Kontakteinträge mit der ursprünglichen Buchung verknüpft. Bisher wurden alle Kontakteinträge träge auf die neue Buchung übernommen, was z.B. dazu führen konnte, dass bei der neuen Anmeldung gewisse Dokumente nicht mehr ausgedruckt wurden (Einladung etc.).

#### Ereignisse verschieben/kopieren

Mittels Modellerweiterung kann der Dialog bzw. die Funktion "Ereignis kopieren/verschieben" kundenspezifisch erweitert werden. So besteht die Möglichkeit dass zusätzliche Attribute/Relationen mitkopiert werden.

#### Lehrgang-Administration

Bezüglich Mutationsweitergabe sind pro Buchungsrolle drei Optionen möglich: ,Mutation nicht weitergeben', Dialog "Mutationsweitergabe" anzeigen' oder "Mutation direkt übernehmen'. Die beiden ersten Möglichkeiten waren bisher bereits vorhanden. Mit der letzten Einstellung kann bestimmt werden, ob bei einer Änderung von Informationen auf einer Lehrgangsbuchung das Dialogfenster "Mutationsweitergabe" mit Auflistung der einzelnen Unterereignisse erscheinen soll, oder ob die Mutation direkt übernommen werden soll.

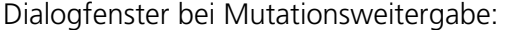

Mutation der Teilbuchungen für DAJ - 2012 - 2014 - Susanna Galli Schweizer Fernsehen SF, 01.03.2012 - 31.03.2014

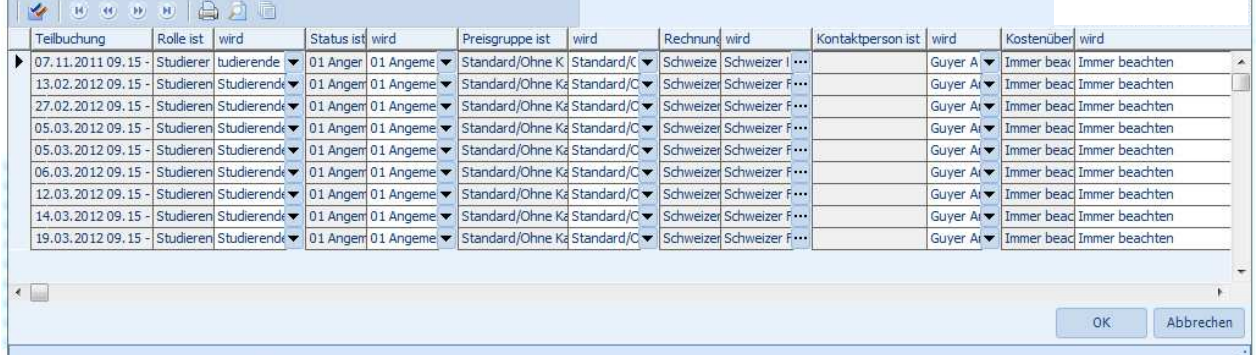

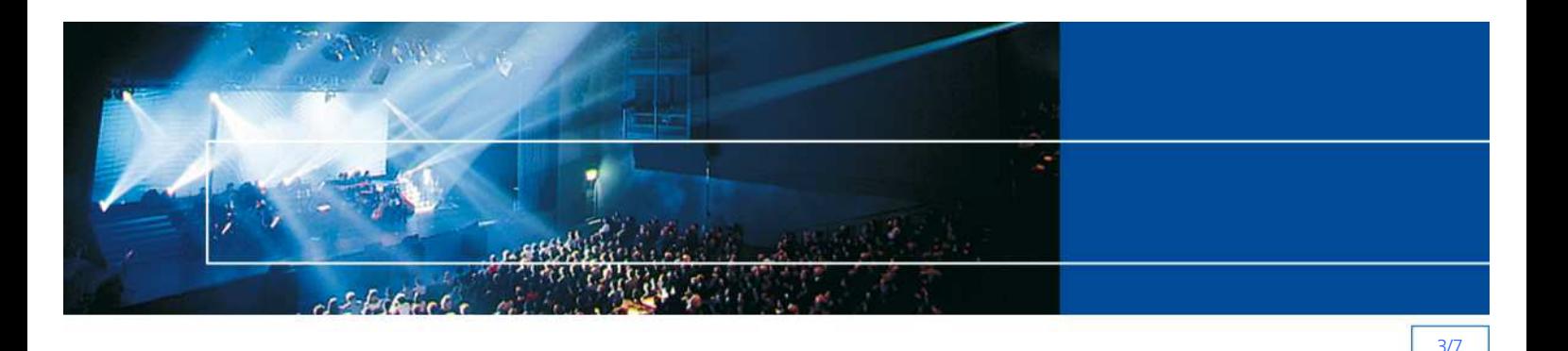

## Fakturierung/Rechnungswesen

## Verbuchung von Zahlungen für stornierte OPs nicht mehr möglich

Wird eine Zahlung eines stornierten OPs eingelesen, so wird neu das Flag 'Verbuchen' automatisch auf "Nein' gesetzt und kann nicht auf "Ja' zurückgestellt werden. Zusätzlich wird im Protokoll der Hinweis ausgegeben, warum die Zahlung nicht verbucht werden kann.

Bis anhin war es möglich, Zahlungen auf OPs zu verbuchen, die zwischenzeitlich storniert wurden.

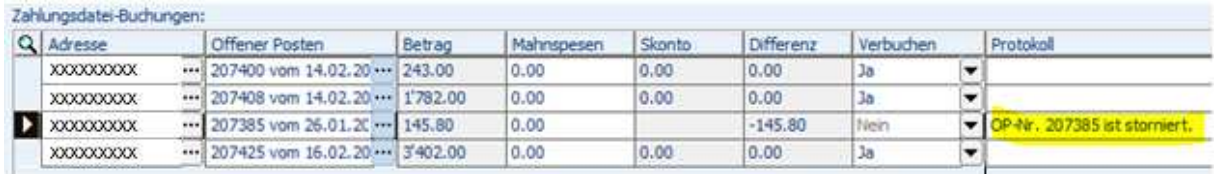

## Optimierte Verbuchung von Zahlungen bei Ratenfakturierung

Wird eine Zahlung für einen OP mit Raten eingelesen, so wird das Flag "Verbuchen" neu automatisch auf "Ja" gesetzt. Bis Version 12 musste das Flag "Verbuchen" für einzelne Zahlungsbuchungen manuell auf "Ja" gesetzt werden.

#### Ausbau Option Geschäftsbereiche

Für Kunden mit der Option Geschäftsbereiche ist es neu möglich, dass pro Geschäftsbereiche ein separates Debitoren-Sammelkonto hinterlegt werden kann. Diese müssen nicht mehr via Buchungsmatrix manuell "verteilt" werden.

#### Bewertungen/Notenverwaltung

Wir haben das Bewertungs-/Notenverwaltungs-Modul mit der Version 12 komplett überarbeitet und konnten aufgrund von aktuellen Projekten die Kundeninputs in die Entwicklung einfliessen lassen.

Mit der PerformX-Option Bewertungen können pro Ereignis und Teilnehmer die Bewertungen und Absenzen eingegeben und die Abschlüsse (Zeugnisse, Diplome usw.) erstellt werden. Bis Mitte 2012 steht Ihnen auch ein Web-Client zur Verfügung, der es ermöglicht, dass Dozierende direkt Ihre Noten für Ihre Klassen erfassen können.

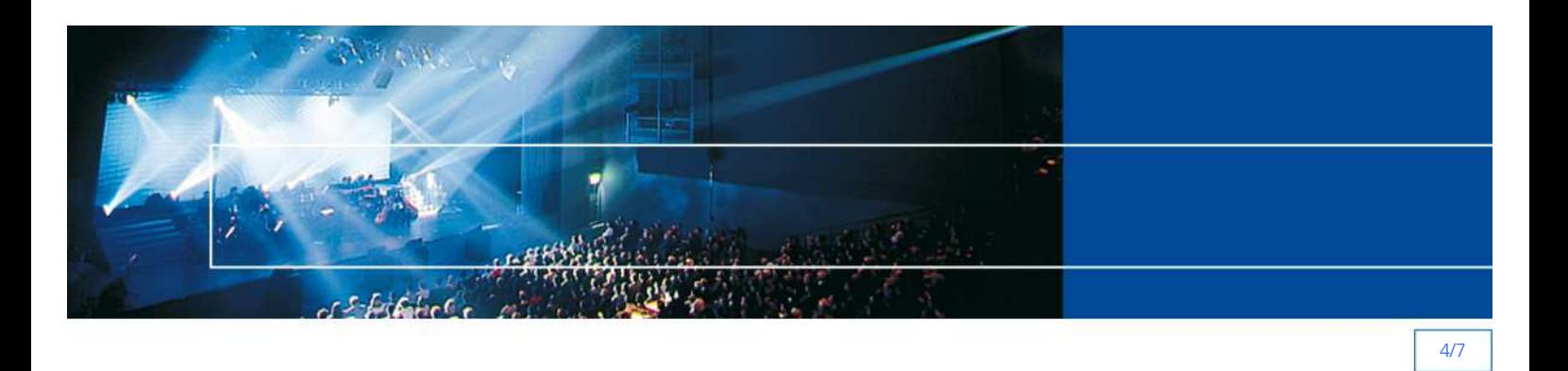

Die Konfigurationsmöglichkeiten sind so vielfältig wie die "Bewertungs-Welt" ist. Im PerformX lassen sich die unterschiedlichsten Parameter projektspezifisch definieren:

- Promotionsordnungen inkl. -regeln
- Bewertungsregeln
- Frei definiere Skalen (Punkte, Noten, Textbewertungen etc.)
- Definierbare Erfassungsvorschläge
- Module und Fächer

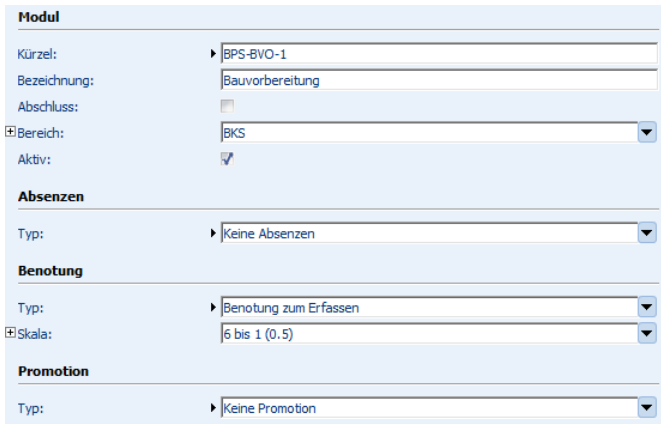

Pro Ereignis können die vordefinierten Fächer zugewiesen werden. Die Erfassung der Bewertungen sowie der Absenzen erfolgt pro Fach und Teilnehmer. Aufgrund der hinterlegten Regeln und Promotionen können die entsprechenden Abschlüsse berechnet werden.

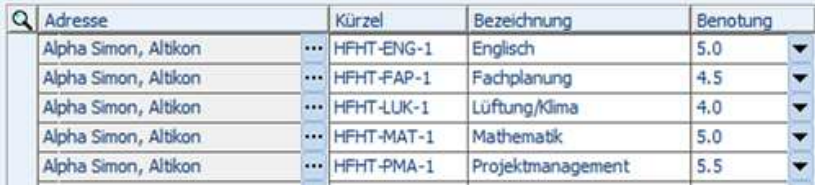

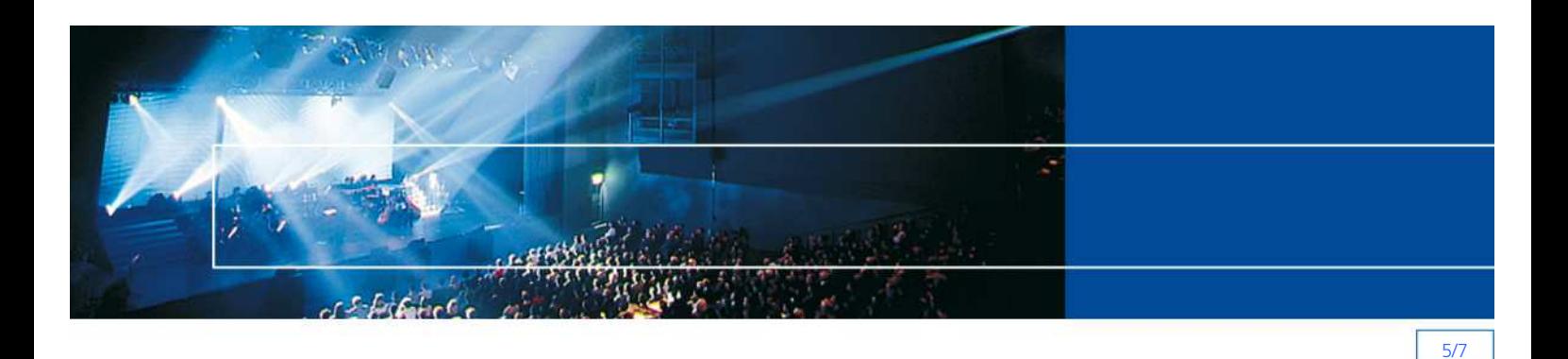

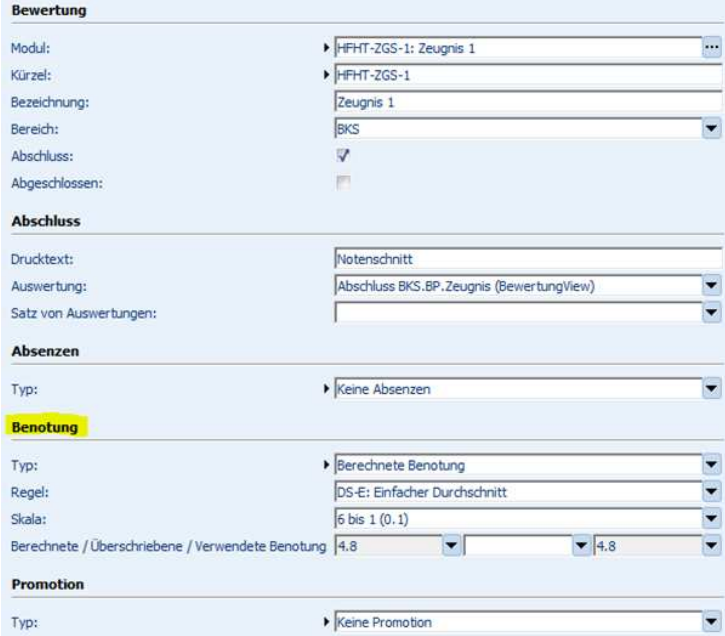

Im Bewertungs-Modul sind auch diverse Dokumente und Auswertungen enthalten:

- Vorlagen für Zeugnisse
- Vorlagen für Diplome
- Notenliste pro Fach
- etc.

## Ressourcenverwaltung

## Ausbau Ressourcen-Selektion

Die neue Version von PerformX bietet die Möglichkeit, dass bereits bei der Suche nach Ressourcen nur nach freien Ressourcen gesucht werden kann. Dabei wird nicht nur der Ereigniszeitraum des aktuellen Kurses berücksichtigt, sondern alle dafür definierten Termine.

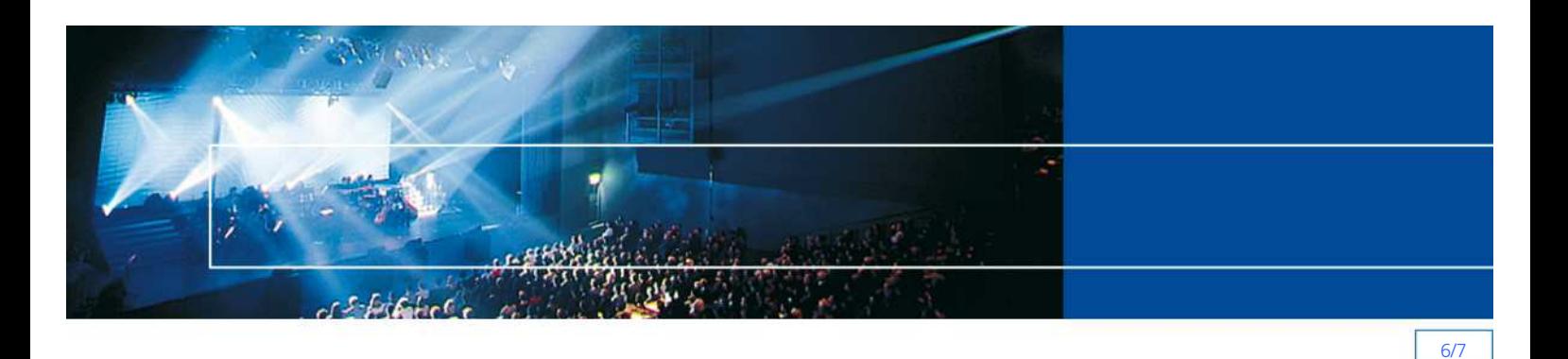

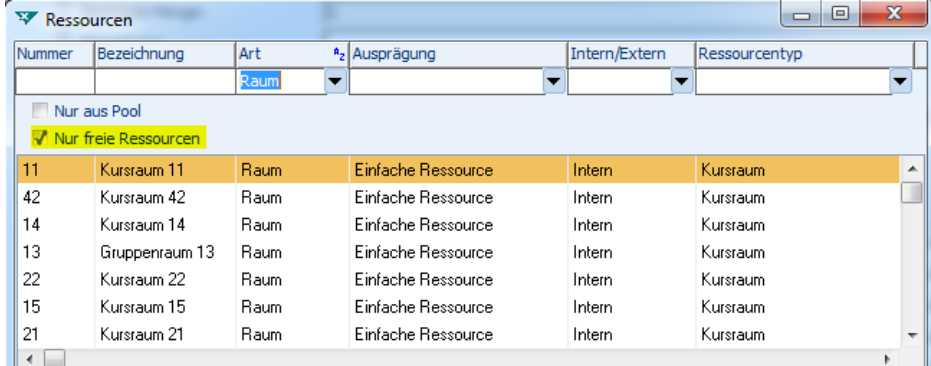

## PerformX2Web

## Dynamische Navigation

Bisher konnte ein Ereignis und ein Artikel einer vordefinierten Internet-Gruppe zugeordnet werden, welche die Web-Navigation steuert. Neu besteht die Möglichkeit, Ereignisse und Artikel mehreren Gruppen zuzuweisen, was eine grössere Flexibilität der Darstellung im Web bedeutet. Ein Ereignis zum Beispiel, wird mehreren Kategorien (E-Commerce-Gruppen) zugewiesen und somit im Web an mehreren Stellen präsentiert.

Die Gruppen können selbständig definiert und gruppiert werden. Die Darstellung der Texte sowie der Reihenfolge wird komplett aus PerformX gesteuert.

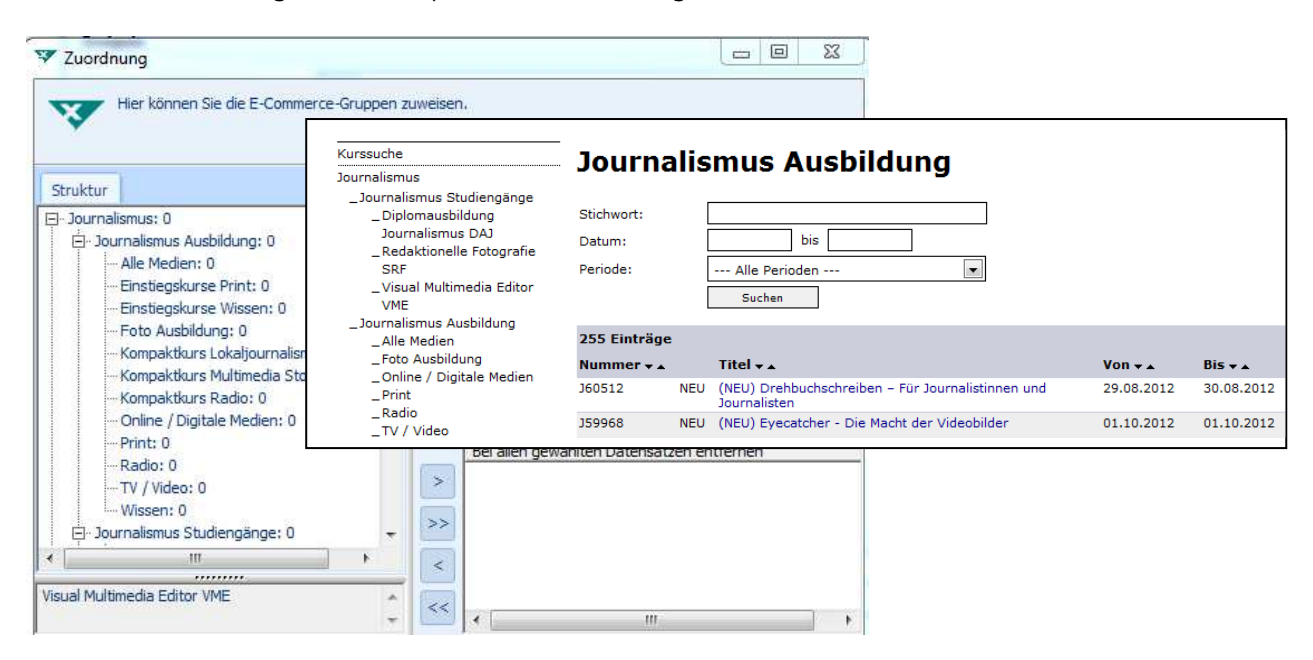

Technik

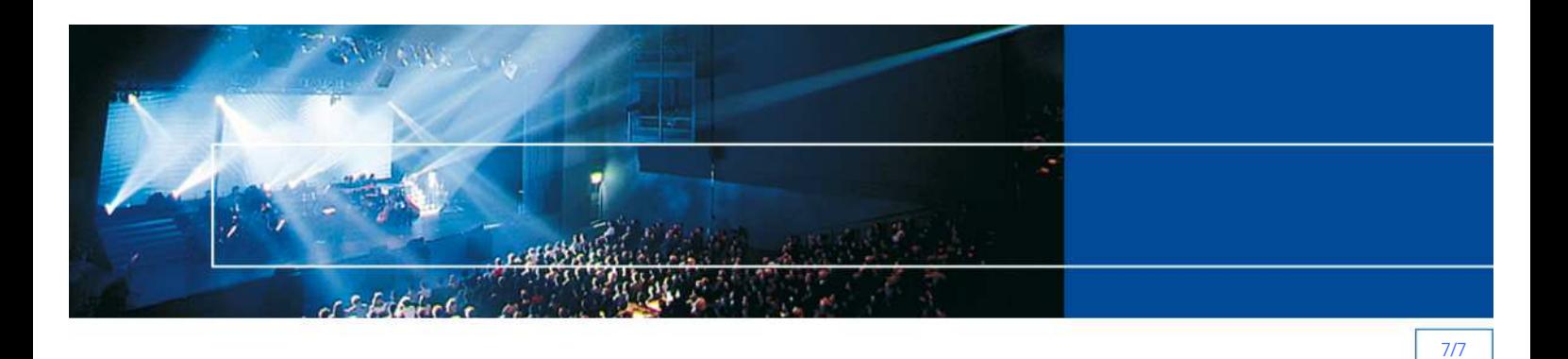

## Sybase SQL Anywhere 12

Wir freuen uns, die neue Sybase SQL Anywhere-Version 12 mit der PerformX-Version 12 freigeben zu können. Erfahrungen mit der neuen Sybase-Version zeigen nebst der einfacheren Administration vor allem eine Performance-Steigerung.

## Ablösung RTF-Dokumente

RTF-Dokumente können nur mit älteren Word-Versionen bearbeitet werden, da Microsoft in den letzten Versionen das RTF-Format angepasst hat. Neu können die aktuellen RTF-Vorlagen auf das Format WML (basiert auf XML-Technologie) umgestellt werden. Die aus PerformX generierten Dokumente werden als DOC- oder DOCX-Dokumente erstellt.

Die WML-Dokumente können mit den aktuellsten Office-Versionen bearbeitet werden und sind dank der XML-Technologie von zukünftigen Änderungen der Office-Versionen weniger betroffen.

Eine Migration der Dokumente offerieren wir Ihnen gerne im Rahmen der PerformX-Migration.

## Allgemeine Anpassungen/Korrekturen

- Sobald einer Gruppe Adressen zugeordnet sind, kann diese nicht mehr gelöscht werden mit dem Hinweis, dass verknüpfte Datensätze vorhanden sind
- Bei mehrstufigen Teilnehmerbuchungen ab Adressen wird der Dialog im Zusammenhang mit den einzelnen Buchungsinformationen pro Buchung weitergeführt, nicht wie bis anhin nach der ersten Buchung abgebrochen
- Neu gibt es in Grids (tabellarische Darstellung in PerformX) mit vielen Informationen eine horizontale Bildlaufleiste. Der Benutzer gelangt so durch einfaches ,nach hinten' scrollen zu den gewünschten Informationen